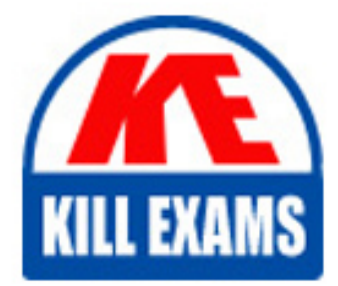

**QUESTIONS & ANSWERS** Kill your exam at first Attempt

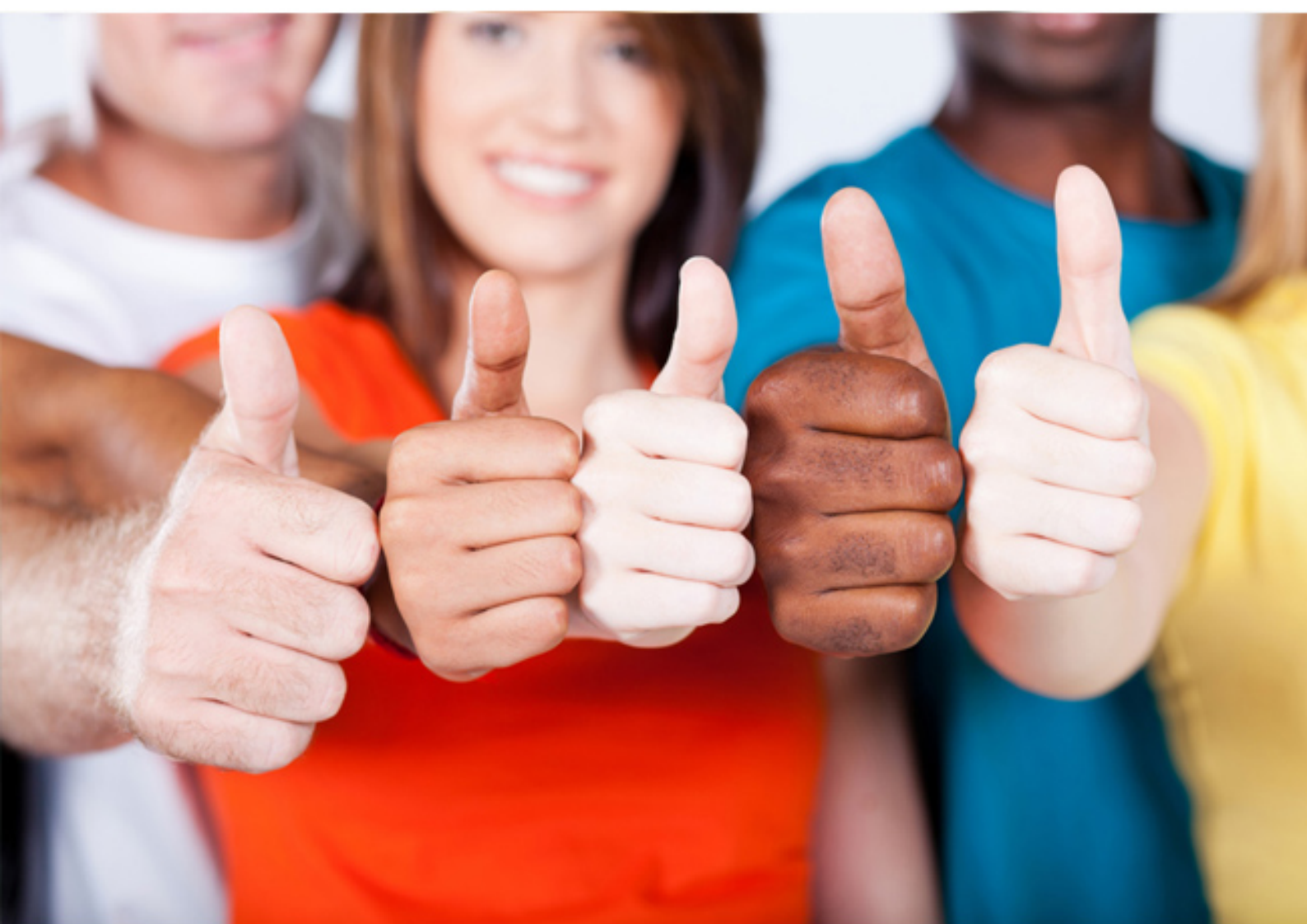

**9A0-381 Adobe**

Analytics Business Practitioner

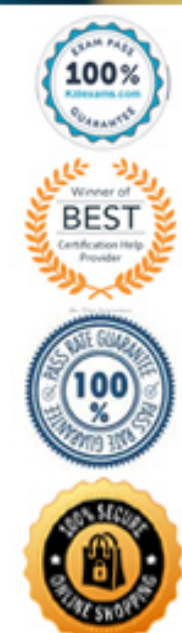

https://killexams.com/pass4sure/exam-detail/9A0-381

#### **QUESTION:** 45

Which statement about navigating the timeline with audio time units enabled is true?

A. Enabling audio time units does not affect timeline navigation

- B. You can only navigate by a frame at a time
- C. You can navigate by using audio samples
- D. You can navigate by using both frames and audio samples

**Answer:** A

#### **QUESTION: 46**

By default, which two tape formats can you choose in the Capture section of the General tab in the New Project dialog box? (Choose two.)

A. DV B. XDCAM C. H.264 D. HDV E. DVCPRO HD

**Answer:** A, D

#### **QUESTION:** 47

You drag and drop a clip from the Source monitor directly into a sequence that is displayed in the Timeline panel. What effect do the Source Track Indicators and the Timeline Track Targets have on the edit you perform?

A. Both Source Track Indicators and Timeline Track Targets are respected.

B. Source Track Indicators and Timeline Track Targets are ignored.

C. Source Track Indicators are respected, but Timeline Track Targets arenotrespected.

D. Source Track Indicators are ignored, but Timeline Track Targets are respected.

**Answer:** D

### **QUESTION:** 48

Which type of track CANNOT be used as a submix track?

- A. 5.1
- B. Stereo
- C. Standard
- D. Adaptive

## **Answer:** C

# **QUESTION:** 49

You want to create a sequence preset with the same tracks as your current sequence. Which option in the New Sequence dialog box allows you to do this?

KILL

. EYANIS

A. The Save Preset button, under the Settings tab.

B. The Editing Mode menu, on the Settings tab.

C. The Save Preset button, on the Tracks tab.

D. The Load from Sequence button, under the Tracks tab.

**Answer:** A

**QUESTION:** 50 How can you create a rolling title?

- A. Choose the Vertical Type tool
- B. Click the New Item button at the bottom of the Project panel
- C. Choose Title > New Title > Default Roll
- D. Choose Title > Word Wrap

**Answer:** C

# For More exams visit https://killexams.com/vendors-exam-list

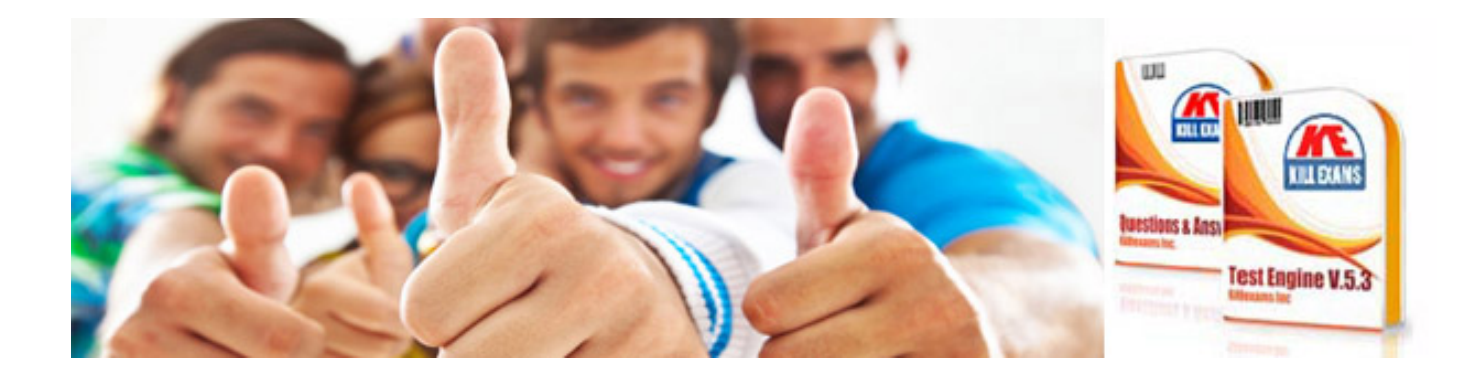

*Kill your exam at First Attempt....Guaranteed!*